## **LAMPIRAN**

# **1. activity\_front\_menu.xml**

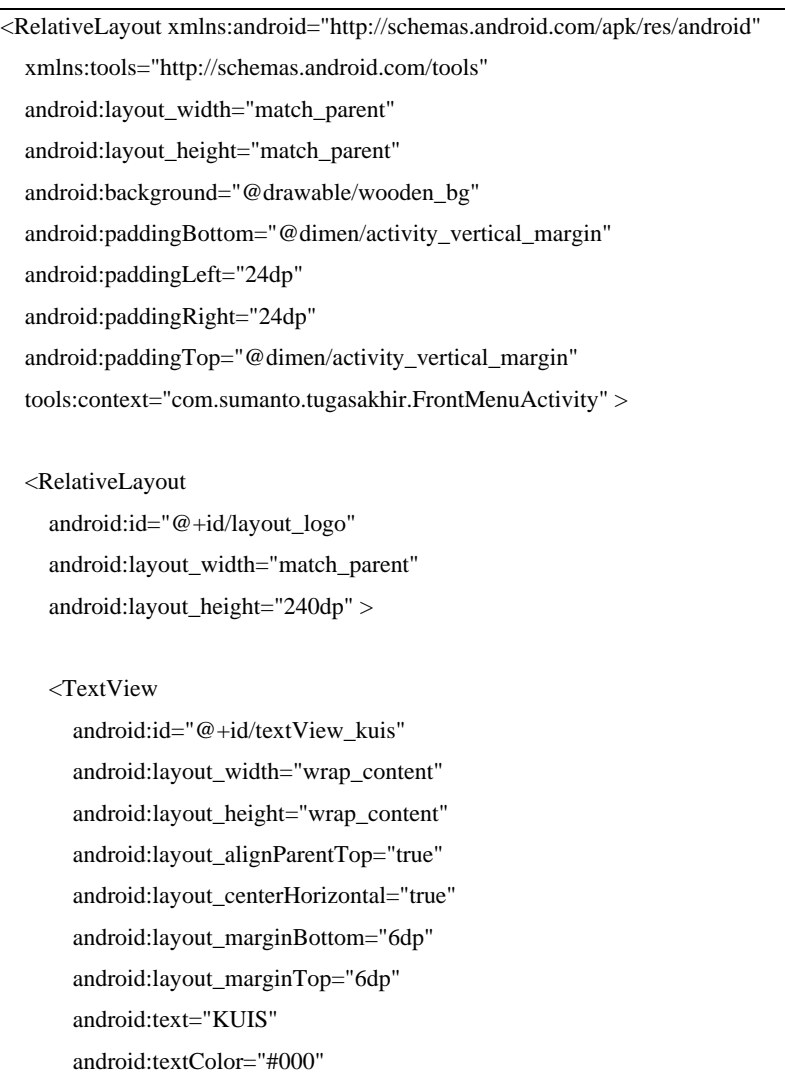

android:textSize="22sp"

android:textStyle="bold" />

## <TextView

 android:id="@+id/textView\_logo" android:layout\_width="wrap\_content" android:layout\_height="wrap\_content" android:layout\_below="@+id/textView\_kuis" android:layout\_centerHorizontal="true" android:layout\_marginBottom="6dp" android:text="@string/label\_logo" android:textColor="#000" android:textSize="22sp" android:textStyle="bold" />

### <ImageView

 android:id="@+id/imageView" android:layout\_width="match\_parent" android:layout\_height="match\_parent" android:layout\_below="@+id/textView\_logo" android:layout\_centerHorizontal="true" android:layout\_marginBottom="6dp" android:src="@drawable/main\_icon" /> </RelativeLayout>

## <EditText

 android:id="@+id/edittext\_username" android:layout\_width="match\_parent" android:layout\_height="wrap\_content" android:layout\_gravity="center"

android:layout\_below="@+id/layout\_logo"

android:maxLength="32"

android:singleLine="true"

android:inputType="text"

android:hint="Nick Name"

android:textColor="@android:color/black"/>

### <Button

 android:id="@+id/button\_play" style="@style/MenuButtonPlay" android:layout\_below="@+id/edittext\_username" android:layout\_centerHorizontal="true" android:background="@drawable/selector\_main\_button\_green" android:text="PLAY" />

### <Button

 android:id="@+id/button\_highScore" style="@style/MenuButton" android:layout\_below="@+id/button\_play" android:layout\_centerHorizontal="true" android:background="@drawable/selector\_main\_button\_blue" android:text="High Score" />

#### <Button

 android:id="@+id/button\_setting" style="@style/MenuButton" android:layout\_below="@+id/button\_highScore" android:layout\_centerHorizontal="true"

```
 android:background="@drawable/selector_main_button_blue" 
    android:text="Setting" />
  <Button
     android:id="@+id/button_about" 
     style="@style/MenuButton" 
     android:layout_below="@+id/button_setting" 
     android:layout_centerHorizontal="true" 
     android:background="@drawable/selector_main_button_blue" 
     android:text="About" /> 
</RelativeLayout>
```
## **2. activity\_main.xml**

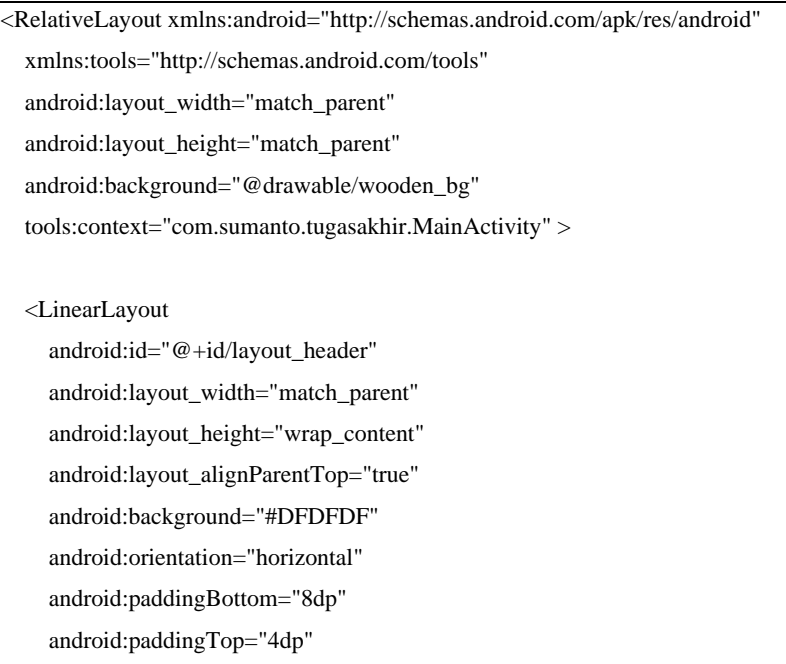

android:weightSum="7" >

<LinearLayout

 android:layout\_width="0dp" android:layout\_height="wrap\_content" android:layout\_marginLeft="-3dp" android:layout\_marginTop="5dp"

android:layout\_weight="2"

android:background="@drawable/rounded\_corner\_green"

android:orientation="vertical" >

```
 <TextView
```
 android:id="@+id/textView\_level\_label" style="@style/HeaderSmallTextView" android:text="Level" />

```
 <TextView
```
 android:id="@+id/textView\_level" style="@style/HeaderBigTextView" android:text="01" />

</LinearLayout>

```
 <LinearLayout
```
 android:layout\_width="0dp" android:layout\_height="wrap\_content" android:layout\_weight="3"

android:orientation="vertical" >

<TextView

```
 android:id="@+id/textView_category" 
   style="@style/HeaderBigTextView" 
   android:text="Matematika" 
   android:textStyle="bold" /> 
 <LinearLayout 
   android:layout_width="match_parent" 
   android:layout_height="wrap_content" 
   android:orientation="horizontal" 
   android:paddingLeft="24dp" 
   android:paddingRight="24dp" 
   android:paddingTop="4dp" 
   android:weightSum="3" > 
   <ImageView 
     android:id="@+id/imageView_handicap1" 
     android:layout_width="24dp" 
     android:layout_height="24dp" 
     android:layout_weight="1" 
     android:src="@drawable/heart" /> 
   <ImageView 
     android:id="@+id/imageView_handicap2" 
     android:layout_width="24dp" 
     android:layout_height="24dp" 
     android:layout_weight="1" 
     android:src="@drawable/heart" /> 
   <ImageView
```
 android:id="@+id/imageView\_handicap3" android:layout\_width="24dp" android:layout\_height="24dp" android:layout\_weight="1" android:src="@drawable/heart" /> </LinearLayout> </LinearLayout> <LinearLayout android:layout\_width="0dp" android:layout\_height="wrap\_content" android:layout\_marginRight="-3dp" android:layout\_marginTop="5dp" android:layout\_weight="2" android:background="@drawable/rounded\_corner\_blue" android:orientation="vertical" > <TextView android:id="@+id/textView\_score\_label" style="@style/HeaderSmallTextView" android:text="score" /> <TextView android:id="@+id/textView\_score" style="@style/HeaderBigTextView" android:text="999" /> </LinearLayout> </LinearLayout>

## L7

<View

 android:id="@+id/view\_separator" android:layout\_width="match\_parent" android:layout\_height="1dp" android:layout\_below="@+id/layout\_header" android:layout\_marginBottom="10dp" android:background="#000" />

## <ScrollView

 android:id="@+id/scrollView\_main" android:layout\_width="match\_parent" android:layout\_height="match\_parent" android:layout\_below="@+id/view\_separator" >

#### <LinearLayout

 android:id="@+id/layout\_buttonContainer" android:layout\_width="match\_parent" android:layout\_height="match\_parent" android:orientation="vertical" android:padding="12dp" >

## <LinearLayout

 android:id="@+id/layout\_question\_container" android:layout\_width="match\_parent" android:layout\_height="wrap\_content" android:background="@drawable/rounded\_corner\_bw" android:orientation="vertical" >

<com.sumanto.tugasakhir.app.FillRatioImageView

```
 android:id="@+id/imageView_question" 
     android:layout_width="match_parent" 
     android:layout_height="wrap_content" 
     android:layout_marginBottom="6dp" 
     android:src="#EAEAEA" 
     android:visibility="gone" /> 
   <TextView 
     android:id="@+id/textView_question" 
     android:layout_width="match_parent" 
     android:layout_height="wrap_content" 
     android:layout_marginBottom="20dp" 
     android:background="@null" 
     android:text="" 
     android:textColor="#000" 
     android:textSize="17sp" /> 
 </LinearLayout> 
 <Button 
   android:id="@+id/button_answer1" 
   style="@style/AnswerButton" 
   android:layout_width="match_parent" 
   android:layout_height="wrap_content" 
   android:background="@drawable/selector_main_button_gray" 
   android:gravity="center" 
   android:text="@string/label_answer1" /> 
 <Button 
   android:id="@+id/button_answer2"
```
 style="@style/AnswerButton" android:layout\_width="match\_parent" android:layout\_height="wrap\_content" android:background="@drawable/selector\_main\_button\_gray" android:gravity="center" android:text="@string/label\_answer2" /> <Button android:id="@+id/button\_answer3" style="@style/AnswerButton" android:layout\_width="match\_parent" android:layout\_height="wrap\_content" android:background="@drawable/selector\_main\_button\_gray" android:gravity="center" android:text="@string/label\_answer3" /> <Button android:id="@+id/button\_answer4" style="@style/AnswerButton" android:layout\_width="match\_parent" android:layout\_height="wrap\_content" android:background="@drawable/selector\_main\_button\_gray" android:gravity="center" android:text="@string/label\_answer4" /> </LinearLayout> </ScrollView> <include android:id="@+id/layout\_high\_score\_dialog"

L10

 android:layout\_width="match\_parent" android:layout\_height="match\_parent" layout="@layout/layout\_high\_score\_dialog" android:visibility="gone" /> </RelativeLayout>

## **3. MainActivity.java**

```
private void validateAnswer(String choice){ 
                    if(choice.equals(question.getTrueAnswer())){ 
                              Assets.playSound(Assets.trueSound); 
                             level++; 
                              counter=total; 
                              total+=question.getScore(); 
                              animateScore(); 
                              qid1=""; 
                              qid2=""; 
                             if (level <= categoryMaxLevel) { 
                                       downloadQuestion(level); 
                              } else { 
                                       setBlank(); 
                                       showHighScoreDialog(); 
 } 
                    }else{ 
                             if(qid1.length()==0) 
                                      qid1 = question.getQuestionId(); else 
                                       qid2 = question.getQuestionId(); 
                              Assets.playSound(Assets.falseSound);
```
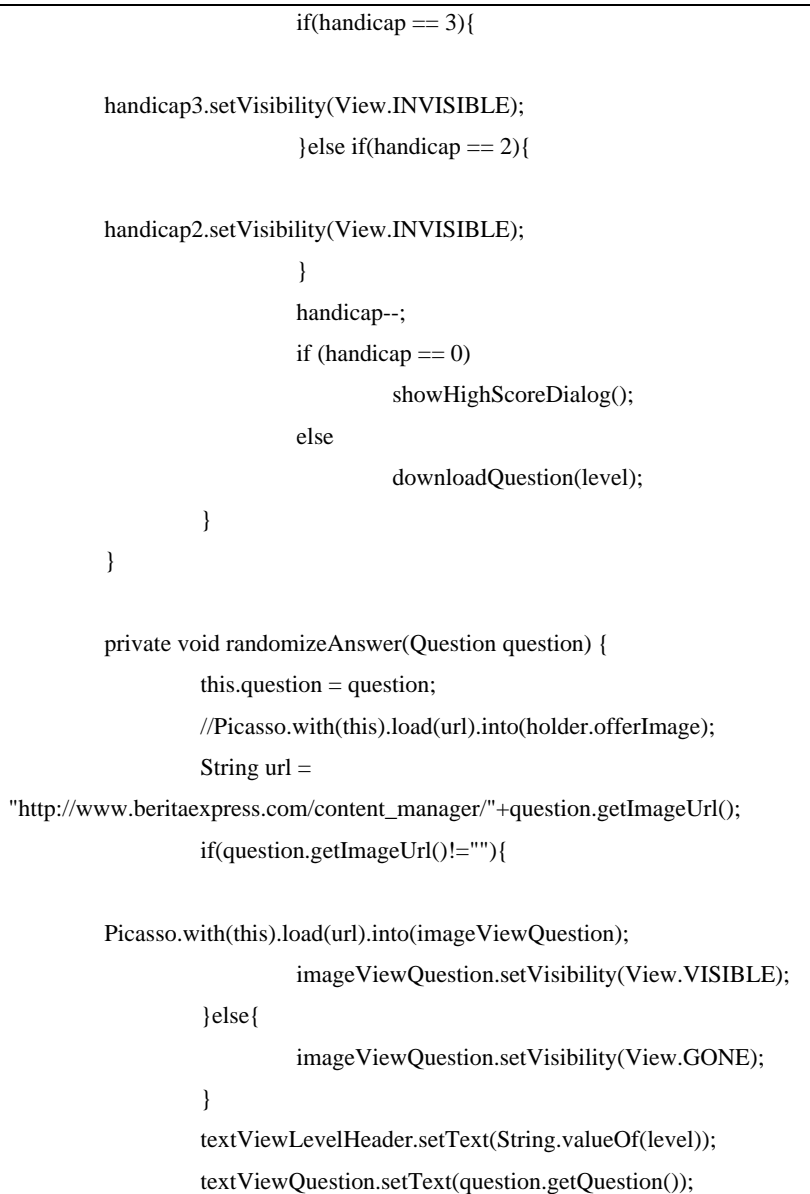

```
int size = 4;
                   ArrayList<Integer> list = new ArrayList<Integer>(size); 
                  for (int i = 1; i <= size; i++) {
                            list.add(i); 
 } 
                   Collections.shuffle(list); 
          } 
          private void showProgressDialog() { 
                   pDialog.show(); 
          } 
          private void hideProgressDialog() { 
                   pDialog.hide(); 
          } 
          private void downloadQuestion(int level) { 
                   showProgressDialog(); 
                   String url = buildQuestionURL(level); 
                   JsonObjectRequest jsonObjReq = new 
JsonObjectRequest(Method.GET, url, null, new 
Response.Listener<JSONObject>() { 
@Override 
public void onResponse(JSONObject response) { 
        msgResponse.setText(response.toString()); 
         randomizeAnswer(new Question(response)); 
         hideProgressDialog(); 
 }
```

```
}, new Response.ErrorListener() { 
           @Override 
           public void onErrorResponse(VolleyError error) { 
          setBlank(); 
           VolleyLog.d(TAG, "Error: " + error.getMessage()); 
           hideProgressDialog();}}) { 
           @Override 
           public Map<String, String> getHeaders() throws AuthFailureError { 
           HashMap<String, String> headers = new HashMap<String, String>(); 
           headers.put("Content-Type", "application/json"); 
                     return headers; 
           } 
           AppController.getInstance().addToRequestQueue(jsonObjReq, 
tag_json_obj); 
           } 
           private void postHighScore(final String name, final String deviceId, 
final String scoreString){ 
                     pDialog.show(); 
                     String tag_post = "post_req"; 
                     String postUrl = BASE_URL+"highscore/addHighscore"; 
                     JSONObject params = new JSONObject(); 
                     try { 
                               params.put("nick_name", username); 
                               params.put("category_id", category); 
                               params.put("device_id", deviceId);
```

```
 params.put("score", scoreString);
```
} catch (JSONException e) {

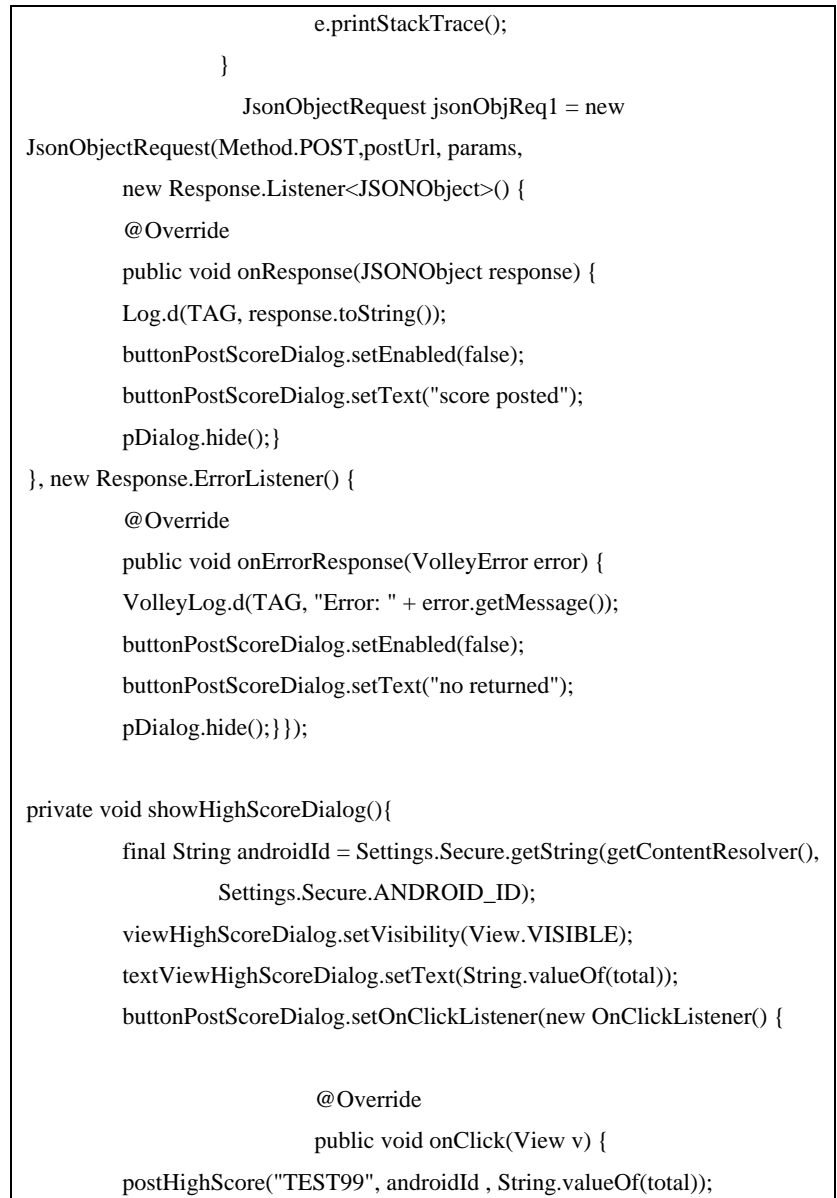

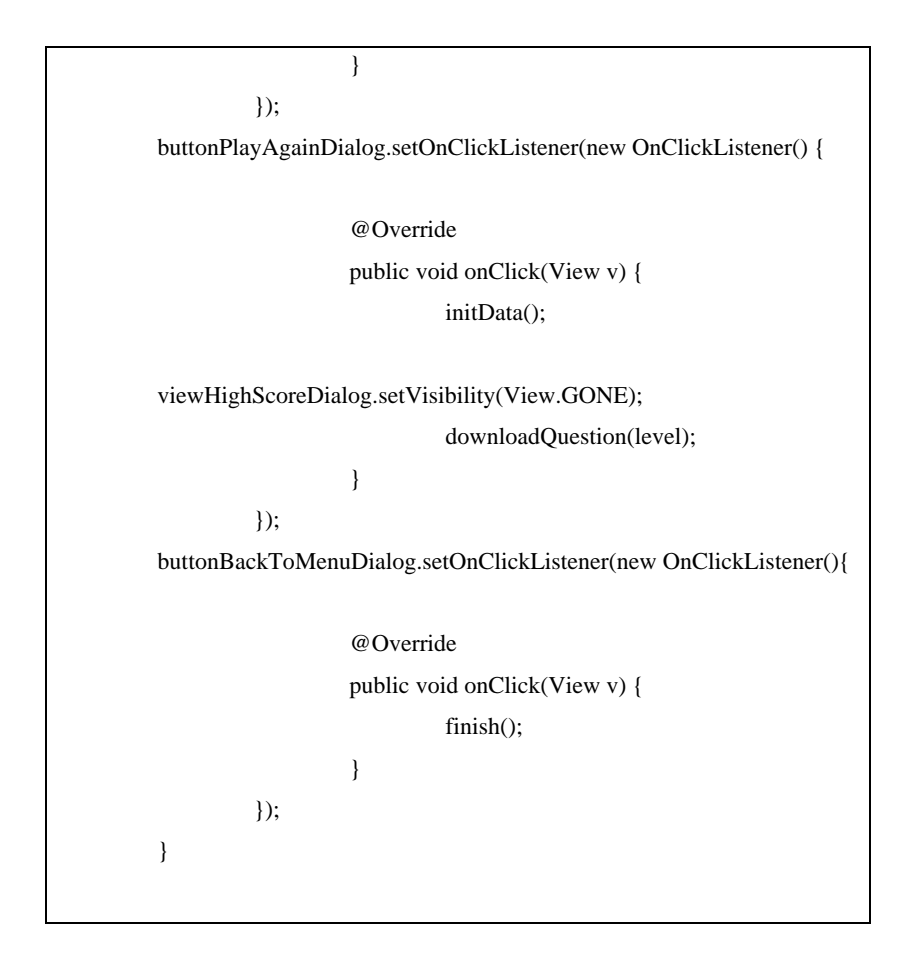